#### Node.js at Cloudkick

Paul Querna July 26, 2011

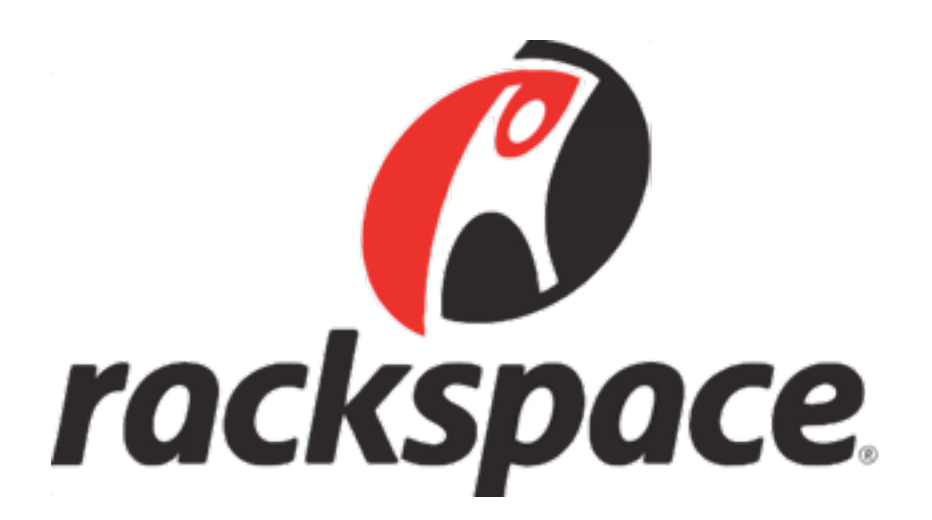

## What is Cloudkick?

- Cloud Server Management
	- Dashboard across providers
	- Metadata container (tags, etc)
	- Monitoring as a Service
- Acquired by Rackspace in December 2010

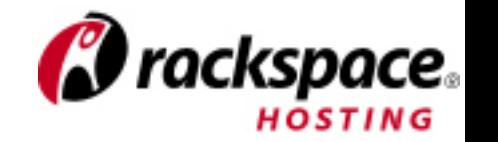

# Python, Python, Python!

- Django
	- UI
	- API
- Twisted
	- Services
- Orbited
	- Realtime

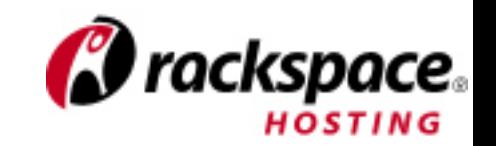

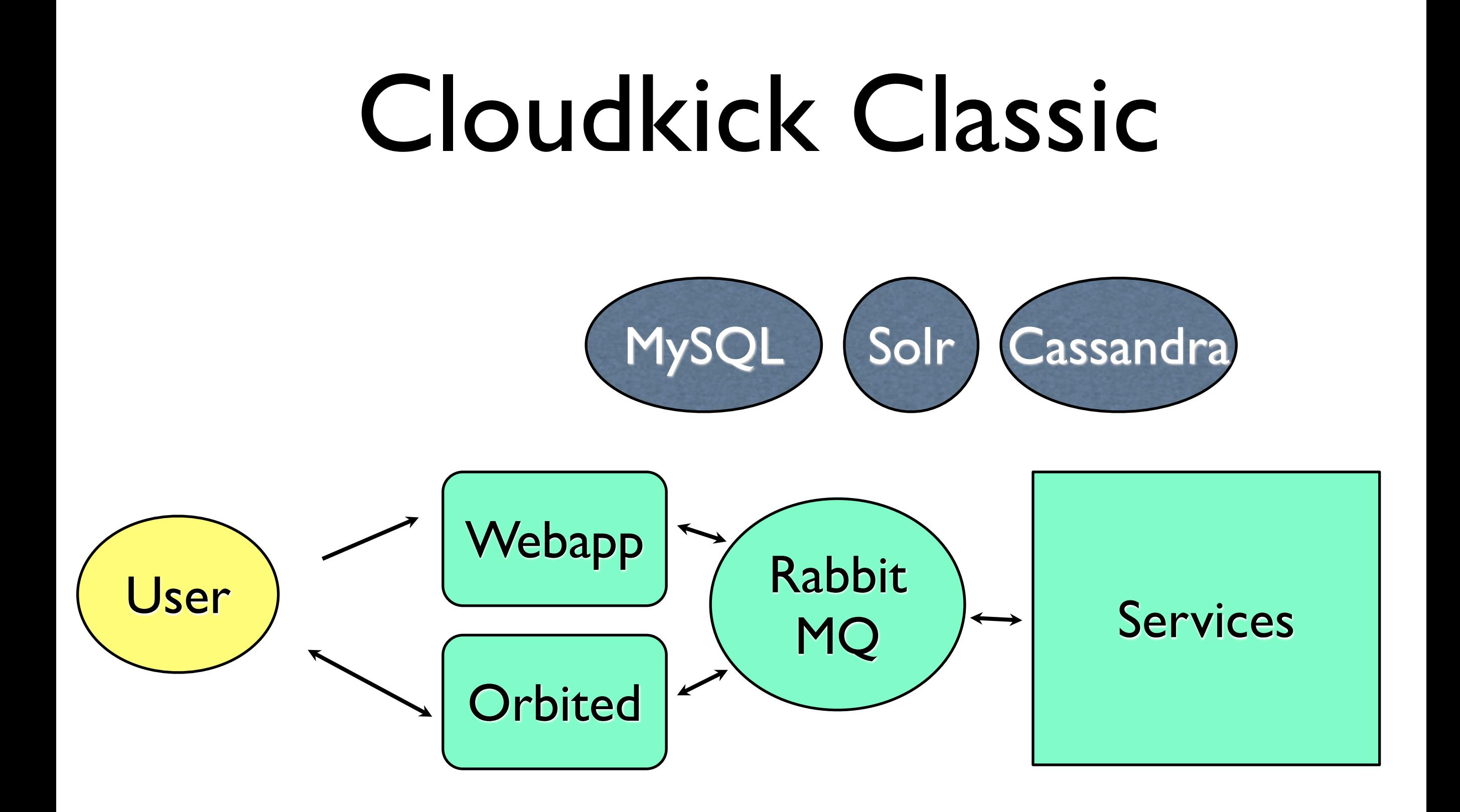

monitoring system (complicated)

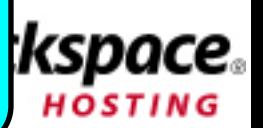

# What's wrong?

- Django vs Twisted
- Twisted in general
- RabbitMQ
- orbited is dead
- Multi-Region durability

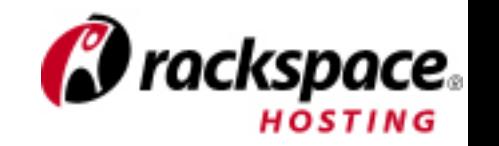

## Node.js

- Express
	- API
	- Services
	- Realtime

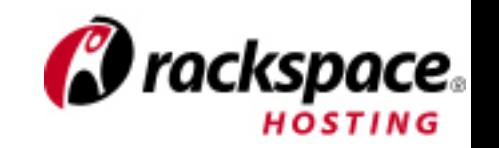

#### New Architecture

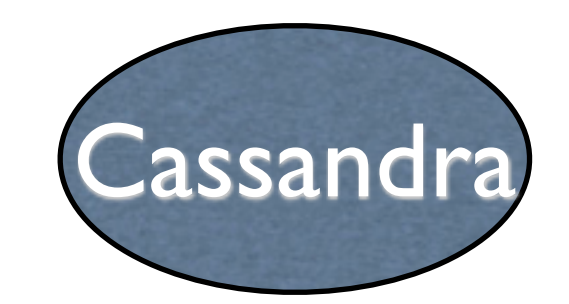

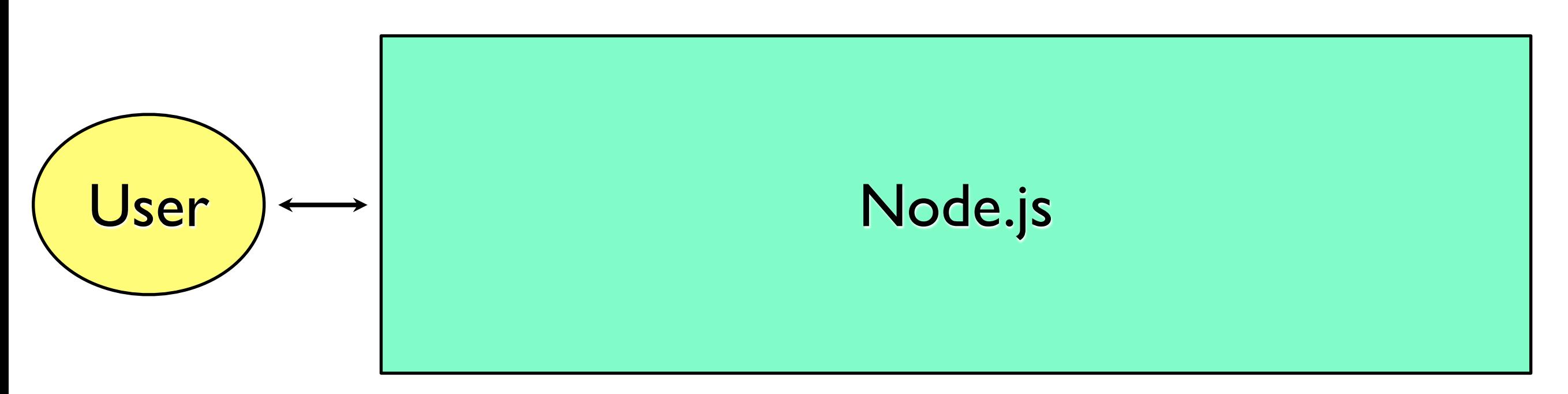

monitoring system (complicated)

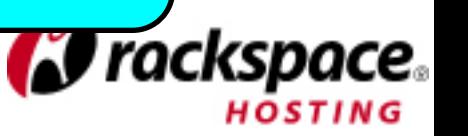

#### In Production

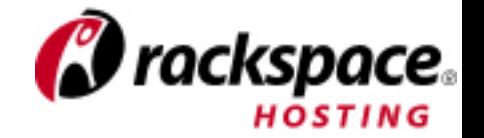

## Running

• runit / daemontools

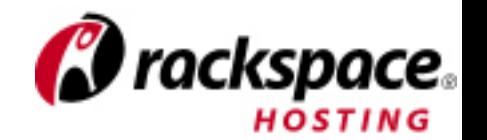

## Configuration

- Puppet
	- local\_settings.js (django style)

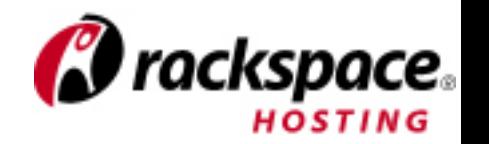

#### Load Balancer

- apache 2.2, event mpm, mod ssl, mod\_proxy\_balancer
	- Want to remove it.
- ssl/tls termination (sad face)
	- consider stunnel+haproxy. for now.
	- examining stud+haproxy:
		- <https://github.com/bumptech/stud>

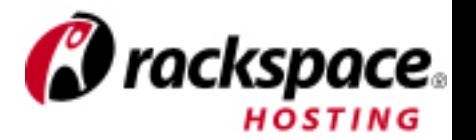

#### Internals

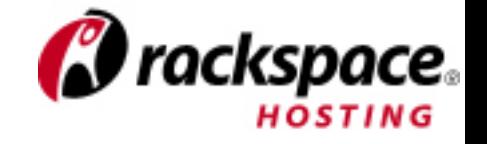

## package.json

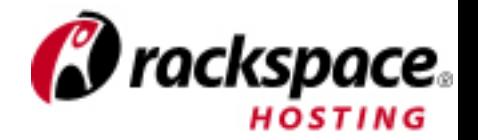

 "async": "0.1.9", "cassandra-client": "0.2.1", "express": "2.4.0", "ipv6": "0.0.1", "jade": "0.10.7", "logmagic": "0.1.4", "long-stack-traces": "0.1.2", "metrics-ck": "0.0.1", "node-dev": "0.1.5", "node-uuid": "1.2.0", "nodelint": "0.4.0", "optimist": "0.2.0", "sax": "0.1.2", "showdown": "0.0.1", "strtok": "0.1.1", "swiz": "0.3.1", "thrift": "0.6.0-1", "whiskey": "0.4.0"

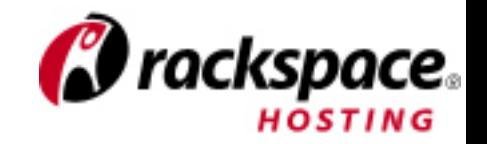

#### npm, private registry

- Replicate Issac's CouchDb
- $\bullet$   $\sim$ /.npmrc
	- $\bullet$  always-auth = true
	- registry = [https://npm.example.com/](https://npm.example.com)

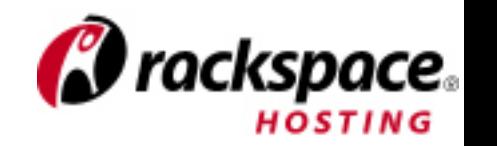

#### npm

- Prevent Publishing:
	- "private" : true,
	- "publishConfig" : { "registry": ["http://](http://127.0.0.1:33333/__invalid__registry_do_not_publish) [127.0.0.1:33333/](http://127.0.0.1:33333/__invalid__registry_do_not_publish) invalid registry do not publish"},

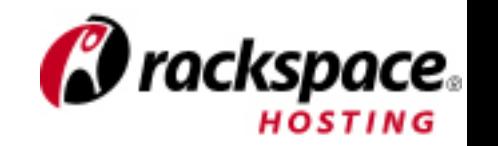

# Dealing with Patches

- Fork on github.
- Patch in branch.
- Publish to private NPM registry.
- Pray upstream accepts.
- Switch back to public package once released.

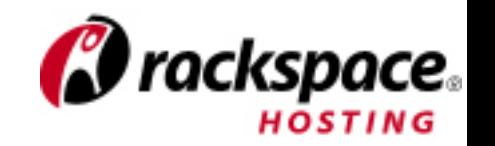

#### Flow Control

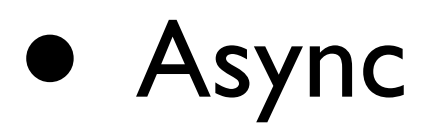

• <https://github.com/caolan/async>

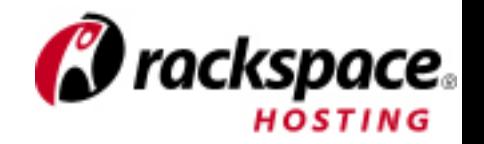

#### Cassandra Client

#### • CQL

- It's like SQL, but for NoSQL (troll face)
- Relational and Timeseries data
- [https://github.com/racker/node-cassandra](https://github.com/racker/node-cassandra-client)[client](https://github.com/racker/node-cassandra-client)

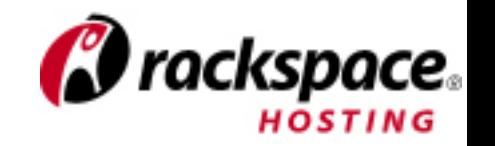

Logging

- Log Magic:
	- [https://github.com/pquerna/node](https://github.com/pquerna/node-logmagic/)[logmagic/](https://github.com/pquerna/node-logmagic/)
- logmagic.route("mylib.\*", logmagic.DEBUG, "stdout")

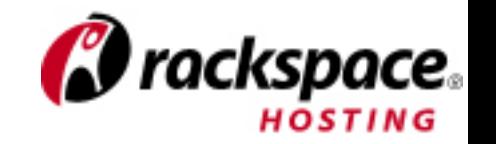

#### Metrics

- <https://github.com/mikejihbe/metrics>
- Metrics Broker:
	- Collect across multiple processes
	- (not open source yet, working on it)

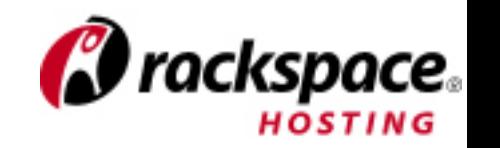

## Testing

- Whiskey:
	- <https://github.com/cloudkick/whiskey>
	- <http://cast-project.org/test-coverage/>

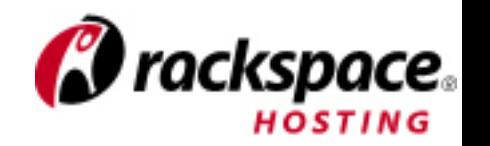

## Linting

- node-jshint
- Google Closure Linter:
	- <http://code.google.com/p/closure-linter/>

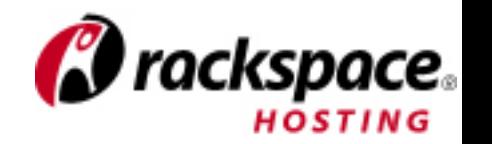

## Continuous Integration

- BuildBot against
	- Production (v0.4.10-99b210d7eac)
	- Stable Branch (v0.4.x)
	- Dev (master / v0.5.x)
		- (need to add --use-uv)

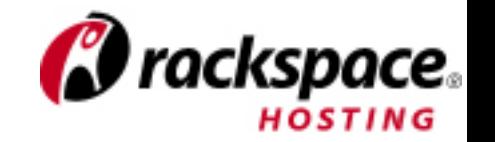

#### Questions?

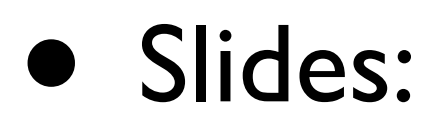

• <http://paul.querna.org/slides/>

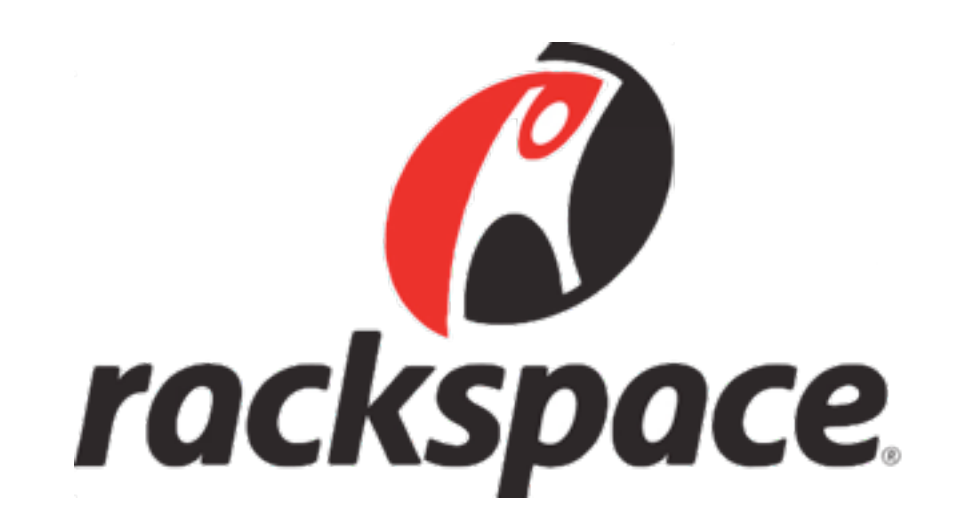

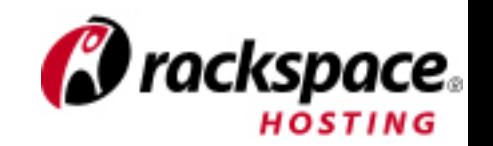